## **MK000068=G/427:G/469**

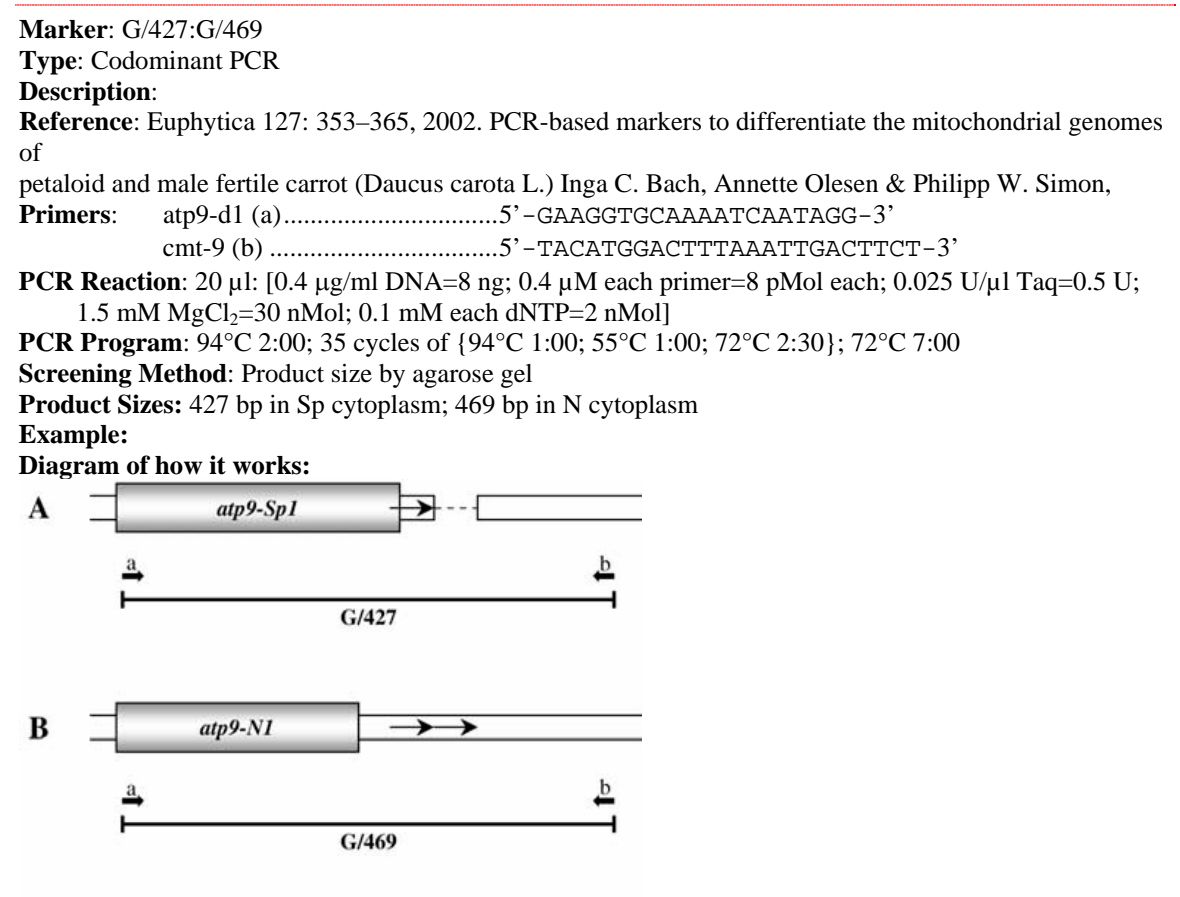

 $100<sub>bp</sub>$ 

Figure 3. Structures of the full-length atp9 genes and flanking regions in K826A (A) and K831B (B). The atp9-N1 gene had a 42 bp direct repeat downstream from the coding region, indicated by thin arrows, resulting in amplification products of 427 and 469 bp from K826A and K831B, respectively (Bars labeled G/427 and G/469). The annealing sites of the primers atp9-d1 (a) and cmt-9 (b) are illustrated by thick arrows. A single nucleotide substitution at the site of the stop codon in atp9-N1 resulted in extension of the atp9-Sp1 ORF.

**Genbank reference:** The DNA sequences of the atp9-Sp1 and atp9-N1 loci have been assigned GenBank Accession Nos. [AY007823](http://www.ncbi.nlm.nih.gov/entrez/query.fcgi?cmd=Retrieve&db=Nucleotide&list_uids=15705134&dopt=GenBank) and [AY007822,](http://www.ncbi.nlm.nih.gov/entrez/query.fcgi?cmd=Retrieve&db=Nucleotide&list_uids=15809222&dopt=GenBank) respectively.

**Sequence Information: Map Location: Published Reference: Other Information: Primer Location (lab specific):** Box 0 X0 **PCR Program Name (lab specific):**